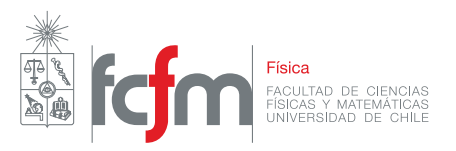

### Tarea 1

**Profesor: Simón Riquelme** Auxiliares: Antonia Cisternas, Javier Huenupi Ayudante: Bruno Pollarolo

#### **Pregunta 1**

Sobre un plano cargado, ubicado en *z* = 0, se deposita una partícula de carga *q* y masa *m* sobre el eje *z*. El plano tiene una densidad de carga *σ* con simetría cilíndrica respecto al eje *z* dada por

$$
\sigma = -\frac{qh}{2\pi(\rho^2 + h^2)^{3/2}}\,,
$$

donde *ρ* denota la distancia de un punto del plano al eje *z*.

- a) Calcule la fuerza sobre la carga puntual *q*
- b) Determine con qué velocidad llegará la partícula al plano si se libera partiendo del reposo a una distancia *h* del plano

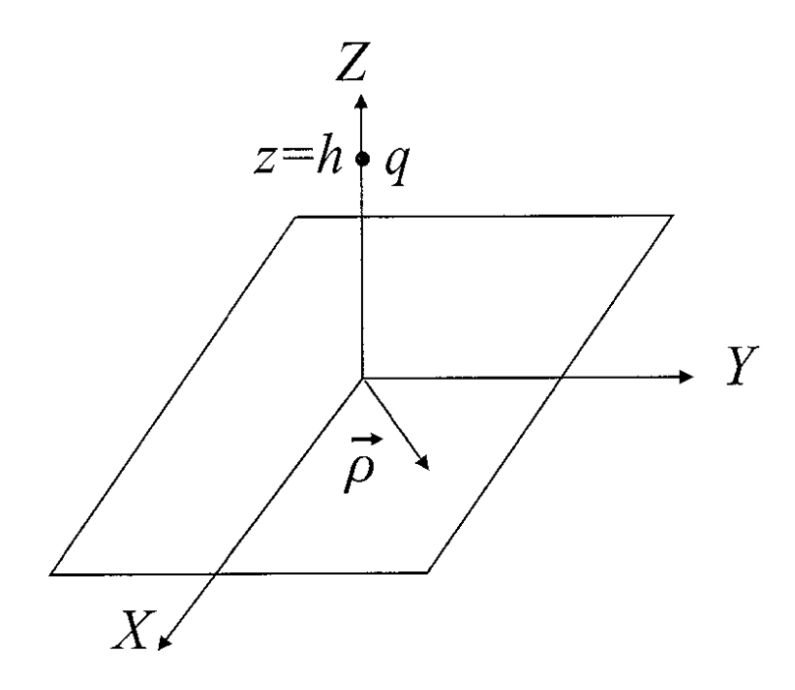

#### **Pregunta 2**

En un día con buen tiempo, el campo eléctrico sobre la superficie de la Tierra queda descrito adecuadamente por la expresión empírica

$$
\vec{E} = -(ae^{-\alpha z} + be^{-\beta z})\hat{k},
$$

donde *a, b, α >* 0 y *β >* 0 son constantes y *z* denota la altura sobre la superficie de la Tierra.

- a) Utilice la forma diferencial de la Ley de Gauss para determinar la densidad de carga en función de la altura
- b) Calcule la carga total contenida en una columna vertical de sección transversal *A* que va desde *z* = 0 hasta *z* = ∞

#### **Pregunta 3**

Una esfera sólida de radio *R* tiene una densidad de carga  $\rho(r) = \frac{\alpha}{r}$ , donde  $\alpha$  es una constante desconocida. La esfera está rodeada por un cascarón conductor de radio interior *ra*, radio exterior *r<sup>b</sup>* y carga total *Q*. La diferencia de potencial entre la esfera y el conductor es *V*<sup>0</sup>

- a) Determine la constante *α*.
- b) Calcular el campo en todo el espacio.
- c) Calcular el potencial en todo el espacio.
- d) Calcule las densidades de carga en las superficies  $r = r_a$  y  $r = r_b$ .

## Tarea 1

### P<sub>1</sub>

a) Para calcular la puerza, primero necesitamos calcular el campo eléctrico en el eje là

$$
\overrightarrow{p} \overrightarrow{r} = \overrightarrow{z} \overrightarrow{k}
$$
\n
$$
\overrightarrow{p} \overrightarrow{r} = \overrightarrow{r} = \overrightarrow{z} \overrightarrow{k} - \overrightarrow{p} \overrightarrow{\beta}
$$
\n
$$
\overrightarrow{p} \overrightarrow{r} = \overrightarrow{p} \overrightarrow{\beta}
$$
\n
$$
\overrightarrow{p} \overrightarrow{r} = \overrightarrow{p} \overrightarrow{\beta}
$$
\n
$$
\overrightarrow{p} \overrightarrow{r} = \overrightarrow{p} \overrightarrow{\beta}
$$

Par la que el campo serva

$$
\overrightarrow{E}(\overrightarrow{r}) = \frac{1}{4\pi\epsilon} \int_{0}^{4\pi} \int_{0}^{\infty} \frac{-qh}{2\pi(\rho^{2}+h^{2})^{3/2}} \frac{\overrightarrow{z}k-\rho^{2}}{(z^{2}+\rho^{2})^{3/2}} \rho^{2}d\rho^{2}d\phi^{2}
$$
\n
$$
= \frac{-qh}{8\pi^{2}\epsilon} \left[ \overrightarrow{z}k \int_{0}^{h} \int_{0}^{\infty} \frac{\rho^{2}(\rho^{2}+d\rho^{2})^{3/2}}{(\rho^{2}+h^{2})^{3/2}} \left(\overrightarrow{z}+\rho^{2}\right)^{3/2}} - \int_{0}^{2\pi} \int_{0}^{\infty} \frac{-\rho^{2}(c\cos\phi^{2}+sin\phi^{2})}{(\rho^{2}+h^{2})^{3/2}} d\rho^{2}d\phi^{2}
$$
\n
$$
= -q h \overrightarrow{z}k \int_{0}^{\infty} \frac{\rho^{2}d\rho^{2}}{(\rho^{2}+h^{2})^{3/2}} \left(\overrightarrow{z}+\rho^{2}\right)^{3/2}
$$
\n
$$
= -\frac{q h \overrightarrow{z}k}{8\pi^{2}\epsilon} \int_{0}^{\infty} \frac{\rho^{2}d\rho^{2}}{(\rho^{2}+h^{2})^{3/2}} \left(\overrightarrow{z}+\rho^{2}\right)^{3/2}
$$

$$
= -q h \bar{\chi} k \over 4 \pi \epsilon \cdot h \bar{\chi} (z+h)^{2} = -\frac{1}{4 \pi \epsilon} \frac{q}{(z+h)^{2}} k
$$

$$
\vec{F} = q \vec{E}(\hat{h} \hat{k}) = -\frac{1}{16\pi \epsilon_0} \frac{q^2}{h^2} \hat{k}
$$

b) La fuerza sobre la carga  $\forall z$  es  $\vec{F}(z\hat{k}) = -\frac{1}{4\pi\epsilon_0} \frac{q^2}{(z+h)^2} \hat{k}$ , por lo que la ec de mov. es

$$
m\ddot{\vec{x}}\dot{k} = -\frac{l}{4\pi\epsilon_0} \frac{q^2}{(z+h)^2} \dot{k}
$$
  
\n
$$
\Rightarrow m\int_{\dot{x}}^{\dot{x}} \dot{\vec{x}} d\dot{x} = -\frac{q^2}{4\pi\epsilon_0} \int_{z_0}^{z} \frac{dz}{(z+h)^2}
$$

dande los condiciones iniciales son  $\dot{\mathcal{Z}}(t=0) = 0$   $y \mathcal{Z}(t=0) = h$ .

$$
\Leftrightarrow m \frac{\dot{z}^2}{\lambda} = -\frac{q^2}{4\pi\epsilon} \cdot \left(-\frac{1}{\mathcal{Z} + h}\right)\Big|_h^2
$$
  

$$
\Leftrightarrow m \frac{z^2}{\lambda} = \frac{q^2}{4\pi\epsilon} \left(\frac{1}{\mathcal{Z} + h} - \frac{1}{\lambda h}\right)
$$

y nos intereso la velocidad en  $z=0$   $\Rightarrow$   $\dot{z}(z=0) = \sqrt{\frac{q^2}{2m\pi\epsilon_0} \frac{1}{\lambda_0}}$ 

# P<sub>2</sub>

a) La Ley de Gaves en su forma diferencial es  $\vec{\nabla} \vec{E} = \rho / \epsilon$ , por lo que decennos calcular la divergencia

$$
\overline{\nabla} \cdot \overline{E}(\overline{r}) = \frac{\partial E(\overline{x})}{\partial \overline{x}} = \frac{\partial}{\partial \overline{x}} \left( \alpha e^{-\alpha \overline{x}} + b e^{-\beta \overline{x}} \right) = \alpha \alpha e^{-\alpha \overline{x}} + b \beta e^{-\beta \overline{x}}
$$

$$
\Rightarrow \rho(z) = a \alpha \epsilon_0 e^{-\alpha z} + b \beta \epsilon_0 e^{-\beta z}
$$

b) Para la carga total ocuparmos (B = Sperido' Consideremos un paralelepípedo donde A = Sdxdy y & E [0,00)

$$
\Rightarrow Q = \iiint_{0}^{0} (a \alpha \epsilon e^{-\alpha z^{i}} + b \beta \epsilon e^{-\beta z^{i}}) dx' dy' dz' = A \left[ a \alpha \epsilon \int_{0}^{0} e^{-\alpha z^{i}} dz' + b \beta \epsilon \int_{0}^{0} e^{-\beta z^{i}} dz'
$$

$$
= A \left[ -\alpha \epsilon_0 e^{-\alpha z} \right] - b \epsilon_0 e^{-\beta z} \left[ -\alpha \epsilon_0 e^{-\beta z} \right]
$$

$$
= A(\alpha \epsilon_{\bullet} + b \epsilon_{\bullet})
$$

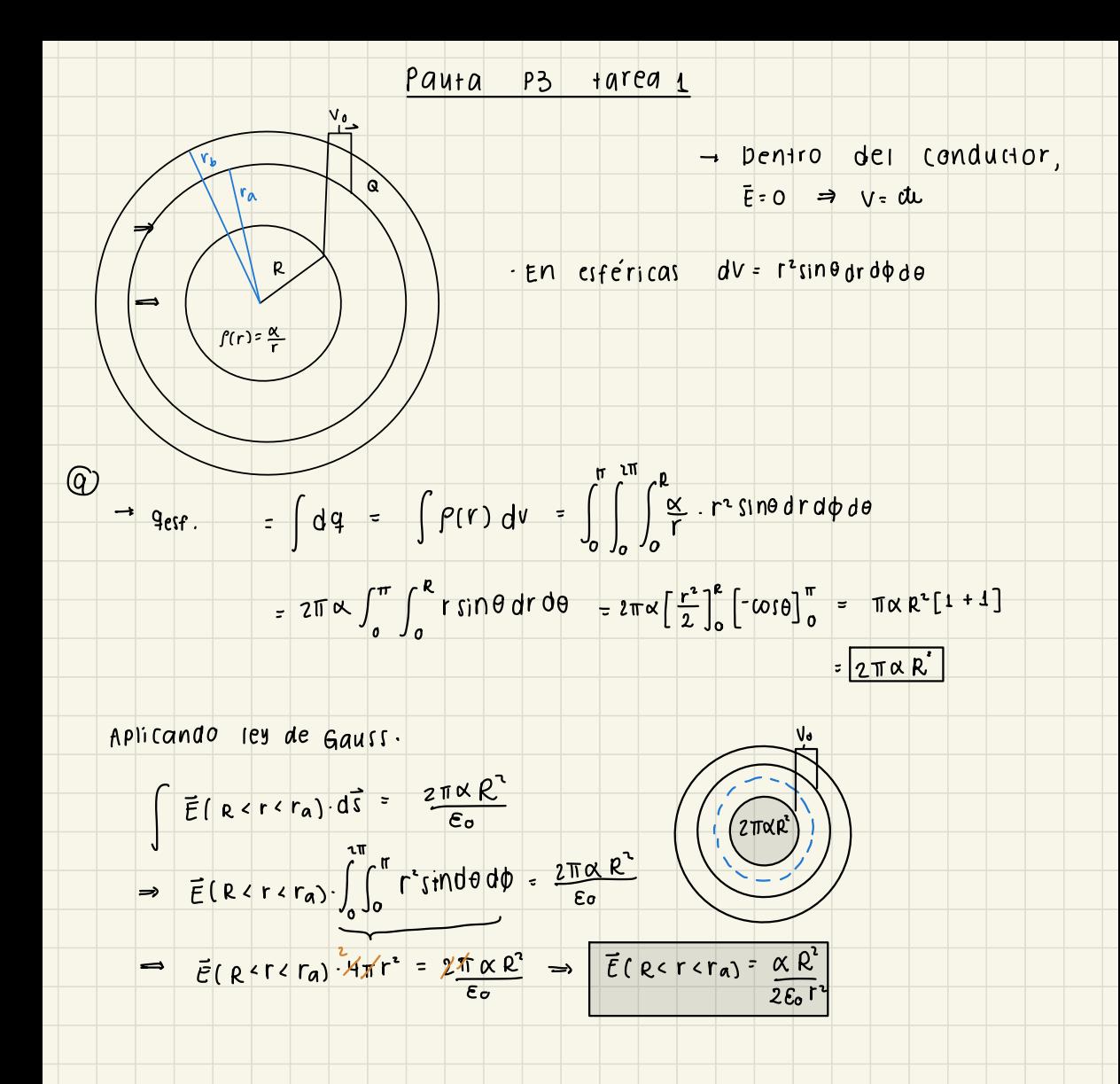

Como 
$$
\vec{V}(r) = -\int_{r_{0}}^{r} \vec{E}(r) d\vec{r}
$$

\n
$$
\vec{V}(\vec{a}) = \vec{V}(R) = -\int_{r_{0}}^{r_{0}} \vec{E}(r) d\vec{r} + \int_{r_{0}}^{R} \vec{E}(r) d\vec{r}.
$$
\n
$$
\vec{V}_{0} = -\int_{r_{0}}^{R} \vec{E}(r) d\vec{r} + \int_{r_{0}}^{R} \vec{E}(r) d\vec{r}.
$$
\n
$$
\vec{V}_{0} = -\int_{r_{0}}^{R} \vec{E}(r) d\vec{r} + \int_{r_{0}}^{R} \vec{E}(r) d\vec{r}.
$$
\n
$$
\vec{V}_{0} = -\int_{r_{0}}^{R} \vec{E}(r) d\vec{r} + \int_{r_{0}}^{R} \vec{E}(r) d\vec{r}.
$$
\n
$$
\vec{V}_{0} = \int_{r_{0}}^{R} \vec{E}(r) d\vec{r} + \int_{r_{0}}^{R} \vec{E}(r) d\vec{r}.
$$
\n
$$
\vec{V}_{0} = \int_{r_{0}}^{R} \vec{E}(r) d\vec{r} + \int_{r_{0}}^{R} \vec{E}(r) d\vec{r}.
$$
\n
$$
\vec{V}_{0} = \int_{r_{0}}^{R} \vec{E}(r) d\vec{r} + \int_{r_{0}}^{R} \vec{E}(r) d\vec{r}.
$$
\n
$$
\vec{V}_{0} = \int_{r_{0}}^{R} \vec{E}(r) d\vec{r}.
$$
\n
$$
\vec{V}_{0} = \int_{r_{0}}^{R} \vec{E}(r) d\vec{r}.
$$
\n
$$
\vec{V}_{0} = \int_{r_{0}}^{R} \vec{E}(r) d\vec{r}.
$$
\n
$$
\vec{V}_{0} = \int_{r_{0}}^{R} \vec{E}(r) d\vec{r}.
$$
\n
$$
\vec{V}_{0} = \int_{r_{0}}^{R} \vec{E}(r) d\vec{r}.
$$
\n
$$
\vec{V}_{0} = \int_{r_{0}}^{R} \vec{E}(r) d\vec{r}.
$$
\n
$$
\vec{V}_{0} = \int_{r
$$

Dentro del cascaron:  $\Box$ 

$$
\frac{\overline{E}(r_a \vee r \wedge r_b) = 0}{\overline{E}(r_a \wedge r \wedge r_b)} = 0
$$
   
 
$$
\overline{E}(\overline{F}(r_a \wedge r \wedge r_b) = 0
$$
   
 
$$
\overline{E}(\overline{F}(r_a \wedge r \wedge r_b) = 0
$$
   
 
$$
\overline{E}(\overline{F}(r_a \wedge r \wedge r_b) = 0)
$$
   
 
$$
\overline{E}(\overline{F}(r_a \wedge r \wedge r_b) = 0
$$
   
 
$$
\overline{E}(\overline{F}(r_a \wedge r \wedge r_b) = 0)
$$

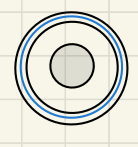

Entre la estera <sup>y</sup> el cascaron: E(R<r<ra) <sup>=</sup> XR 2 ->calculado anteriormente. - E(RCrcra) <sup>=</sup> (Yera) Dentro de la esfera: · (E(rcR).d <sup>=</sup> Har2 <sup>=</sup> EIrCR).YYY:MR => EIR): =>Firir-rax:nra 8 Fuera del cilindro: ·viron--fecrorar--dr Verorb - - - a <sup>+</sup>R <sup>a</sup> <sup>+</sup> 2xx (ror=<sup>0</sup> 4430r <sup>490</sup> No =>v(roro):Q"2TR" <sup>4</sup> Sor El el conductor · viracraro):Que =>VCraCra) <sup>=</sup> 0R" <sup>4</sup> EUb -Es deya que esun conductor. <sup>V</sup> se mantiene desde <sup>r</sup> <sup>=</sup> rb. Entre la estera <sup>y</sup> el conductor · vipcroral:farar,zara--) <sup>4</sup>πGb ->viRararal ralMa 4πSorb

Dentro de la csfera

$$
V(r(k)) = -\int_{R}^{r} \frac{\alpha}{2\epsilon_{0}} dr + \frac{\alpha R^{2}}{2\epsilon_{0}} \left(\frac{1}{R} - \frac{1}{r_{A}}\right) + \frac{2 \pi \alpha R^{2} R^{2} R^{2}}{4 \pi \epsilon_{0} r_{B}}
$$
\n
$$
= -\frac{\alpha}{2\epsilon_{0}} \left[r\right]_{R}^{r} + \frac{\alpha R^{2}}{2\epsilon_{0}} \left(\frac{1}{R} - \frac{1}{r_{A}}\right) + \frac{2 \pi \alpha R^{2} R^{2} R^{2}}{4 \pi \epsilon_{0} r_{B}}
$$
\n
$$
= \frac{\alpha}{2\epsilon_{0}} \left(\frac{R-r}{R}\right) + \frac{\alpha R^{2}}{2\epsilon_{0}} \left(\frac{1}{R} - \frac{1}{r_{A}}\right) + \frac{2 \pi \alpha R^{2} R^{2} R^{2}}{4 \pi \epsilon_{0} r_{B}}
$$
\n
$$
\Rightarrow \sqrt{(r + R) \cdot 3 \cdot \frac{\alpha R}{\epsilon_{0}} - \frac{\alpha r}{2\epsilon_{0}} - \frac{\alpha R^{2}}{2\epsilon_{0} r_{A}} + \frac{\alpha}{2 \pi \alpha R^{2} R^{2} R^{2}}}{4 \pi \epsilon_{0} r_{B}}
$$
\n
$$
\Rightarrow \sqrt{(r + R) \cdot 3 \cdot \frac{\alpha R}{\epsilon_{0}} - \frac{\alpha}{2\epsilon_{0}} - \frac{\alpha}{2\epsilon_{0} r_{A}} + \frac{\alpha}{2 \pi \alpha R^{2} R^{2} R^{2}}}{4 \pi \epsilon_{0} r_{B}}
$$
\n
$$
\Rightarrow \int_{0}^{R} \frac{\alpha}{\alpha} \left(\frac{R}{r_{A}} - \frac{\alpha}{r_{A}}\right) d\alpha = -\frac{\sqrt{\alpha} \epsilon_{0} r_{A}}{R^{2} - R^{2} R^{2}} + \frac{\alpha}{2r_{A}} - \frac{\alpha}{2r_{A}} - \frac{\alpha}{2r_{A}} - \frac{\alpha}{2r_{A}} - \frac{\alpha}{r_{A}} - \frac{\alpha}{r_{A}} - \frac{\alpha}{r_{A}} - \frac{\alpha}{r_{A}} - \frac{\alpha}{r_{A}} - \frac{\alpha}{r_{A}} - \frac{\alpha}{r_{A}} - \frac{\alpha}{r_{A}} - \frac{\alpha}{r_{A}} - \frac{\alpha}{r_{A}} - \frac{\alpha}{r_{A}} - \frac{\alpha}{r_{A}}
$$

 $\frac{1}{\sqrt{2}}$